『○』…機能有 /『×』…機能なし /『-』…OS非対応・技術的不可 ※Ver9.17.0対応版の機能一覧となります。 ※機種やOSによって操作方法や確認できる項目が異なる場合がありますので、詳細はマニュアルをご参照ください。 ※基本プランでは次の機能がオプションサービスとなり別途料金が発生します。 「インターネット接続管理」「バックアップ」「ウイルス対策」「メッセージ通知」「WEBフィルター」 ※4G LTEケータイプランでは次の機能がオプションサービスとなり別途料金が発生します。 「WEBフィルター」「メッセージ通知」「ステータス管理」「ウイルス対策」

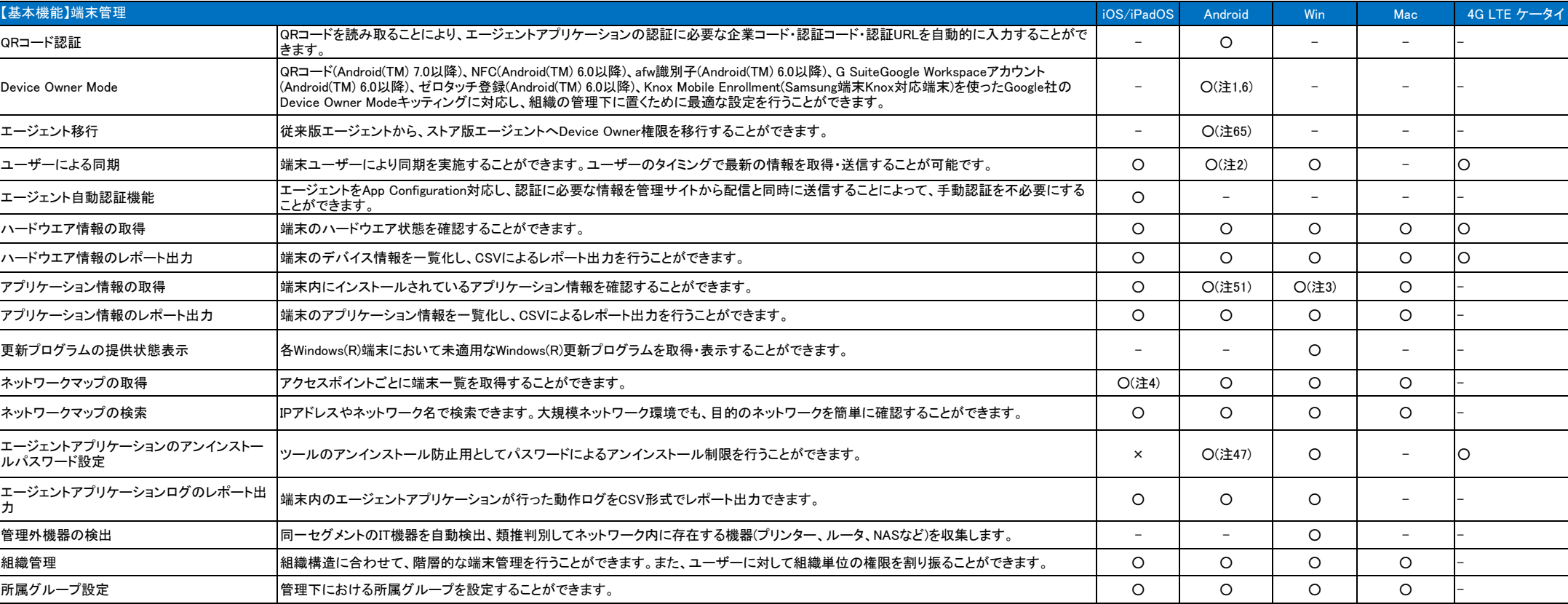

注1) QRコードキッティングはWi-Fi接続時のみ行えます。

注2) 取得できるMACアドレスがAndroid(TM)の仕様上、すべて特定の固定値になります。

注3) Windows Server(R)では更新プログラムの情報が取得できません。また、Windows(R)10/11では更新プログラムの情報や自動更新情報が取得できないものがあります。

注4) 3G/4G/5G/Wi-Fi端末を混在して表示します。

注6) Android 12 以降、afw/Google Workspace及びG SuiteキッティングはWi-Fi接続時のみ行えます。

注47) デバイスオーナーモードでご利用いただく必要があります。

注51) アプリケーションのメモリサイズがすべて0byteと表示されます。

注65)2023年2月20日に従来版エージェントの提供が終了いたします。従来版アプリをご利用のお客様は、新エージェント(「ストア版エージェント」)への移行をお願いいた

します。

SMSM v9.18.0 機能一覧表

更新日 2024/1/11

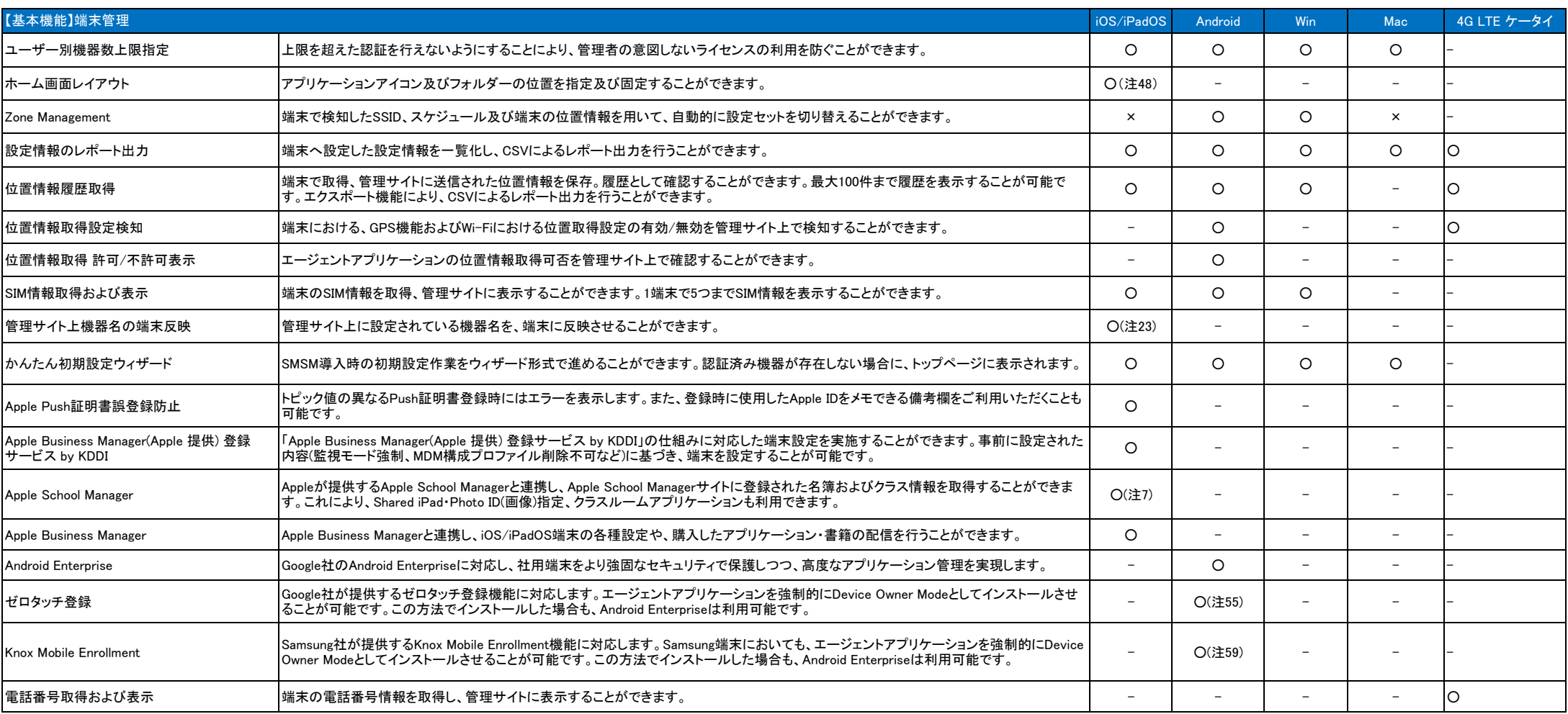

注7) Apple School Managerの利用には、アカウント取得が必要です。詳しくはAppleへお問い合わせください。

注23) 監視対象モードの端末の場合ご利用いただけます。

注48) 監視対象モードの端末の場合ご利用いただけます。

注55) ゼロタッチ登録に対応した端末を、専用の手続で購入する必要があります。詳しくはお問い合わせ下さい。

注59) Knox Mobile Enrollmentに対応した端末を、専用の手続きで購入する必要があります。詳しくはお問い合わせください。

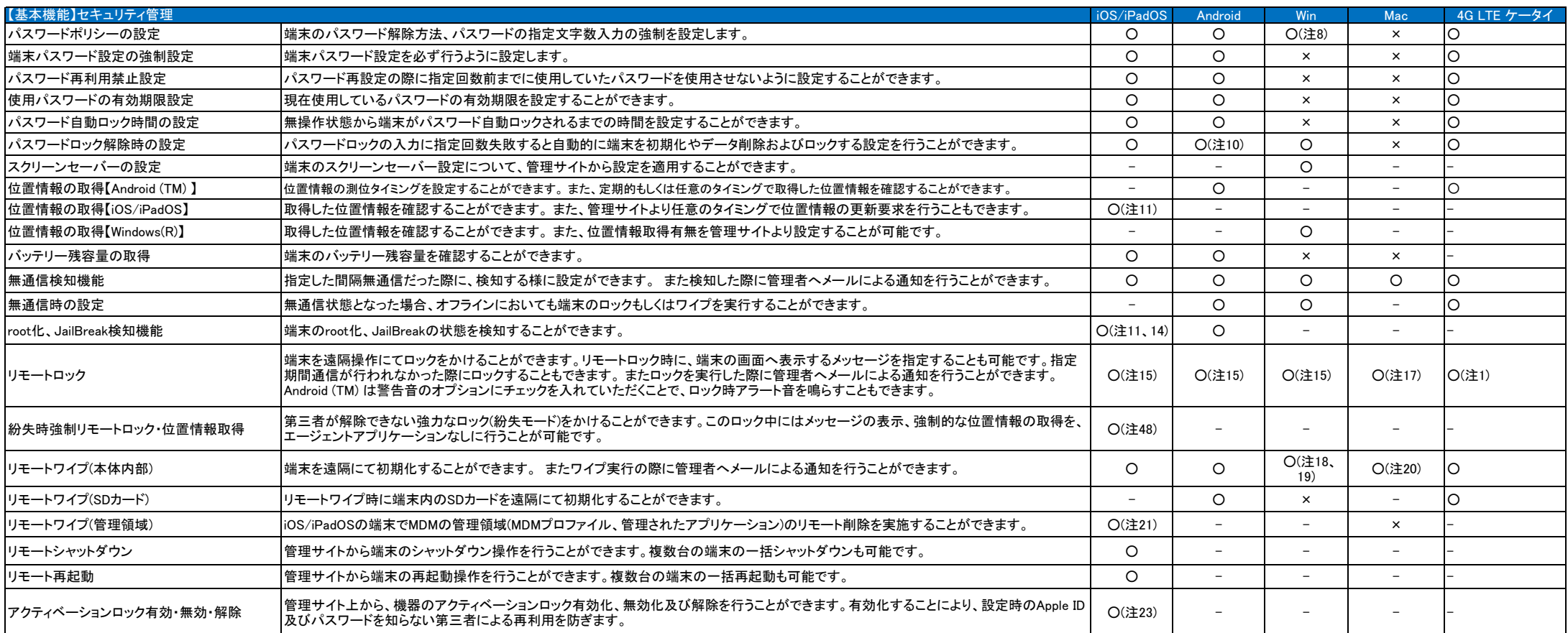

注8) ドメイン参加端末に対するパスワードポリシーの設定には非対応です。

注10) スクリーンロック解除失敗ロック時、ロックされない端末があります。

注11) 機能の利用にはエージェントアプリケーションのインストールが必要です。

注14) 『低電力モード』に設定されている場合、OS仕様上、情報更新のためにはエージェントアプリケーションをフォアグラウンドで起動する必要があります。

注15) Android(TM) およびWindows(R) は「KDDI Smart Mobile Safety Manager」独自のロック、Android(TM)(Android 6系以降)およびiOSはスクリーンロックをかけることができます。

注17) ロックメッセージ指定に対応していません。ロック解除時には、管理サイトで指定された6けたの数字を入力します。

注18) Bitlockerによる暗号化を実施した端末に対し、暗号キーを削除することによりデータにアクセスできない状態にします。

TPM搭載のスレート型パソコンにおいては、 Windows(R)の仕様によりBitLocker方式によるリモートワイプ実施後初期化を行っていただく必要があります。

また、データ削除方式にも対応します。データ削除方式は実行後、OSを起動することはできません。また、スリープ状態の場合、ワイプできない場合があります。

注19) TPM搭載のスレート型パソコンにおいては、BitLocker方式によるリモートワイプ実施後の回復パスワード入力後に『システムの復元』画面が表示されます。

復元後も同様のフローが実行されます。

注20) 端末を初期化します。ワイプ中、ワイプ完了後には、ロック画面が表示されます。リモートロックのロック画面と同じ画面となります。

注21) 削除防止設定がされている構成プロファイルは削除されません。

注23) 監視対象モードの端末の場合ご利用いただけます。

注48) 監視対象モードの端末の場合ご利用いただけます。

4G LTEケータイプラン

注1) 「KDDI Smart Mobile Safety Manager」独自のロック画面を 表示させます。

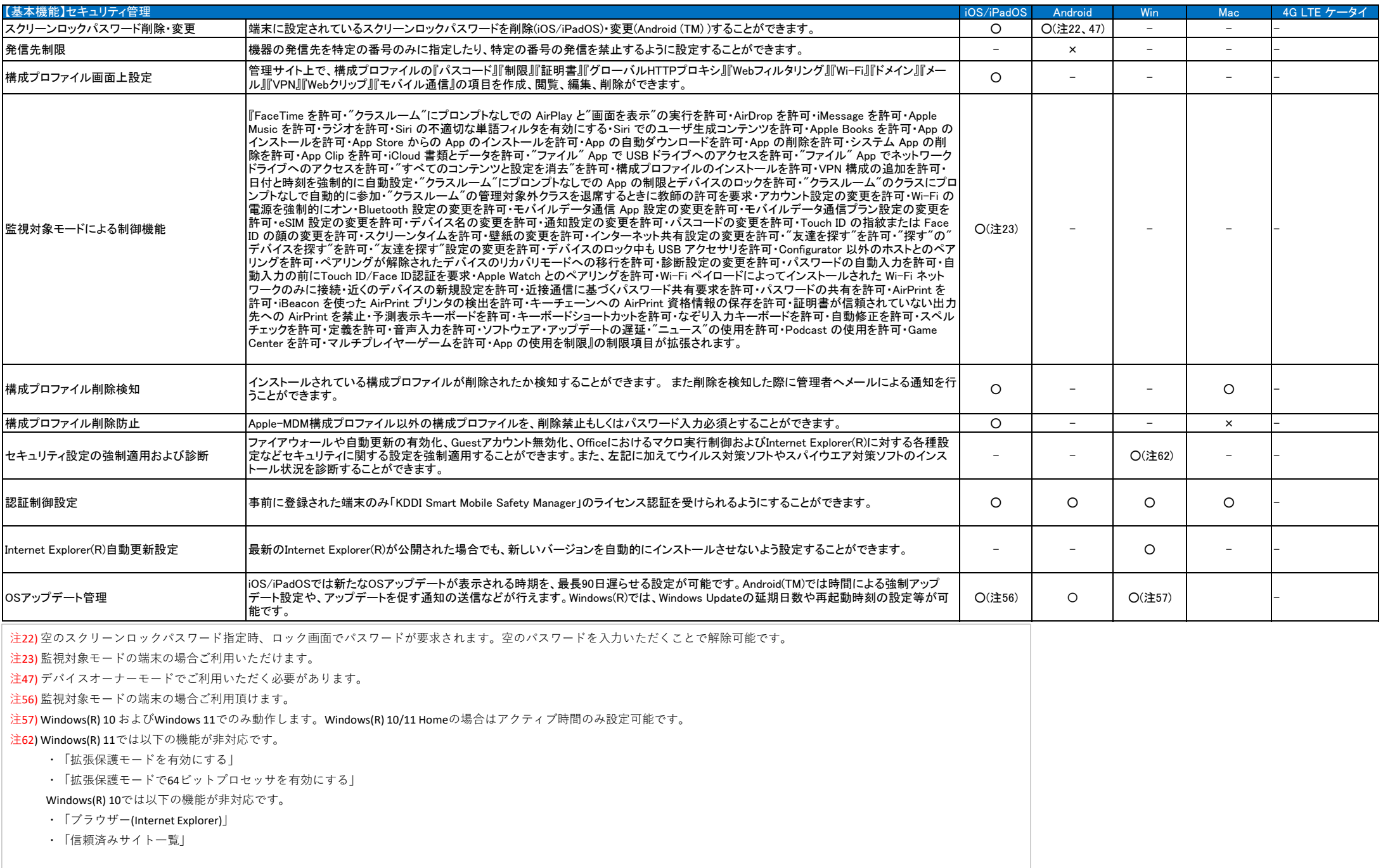

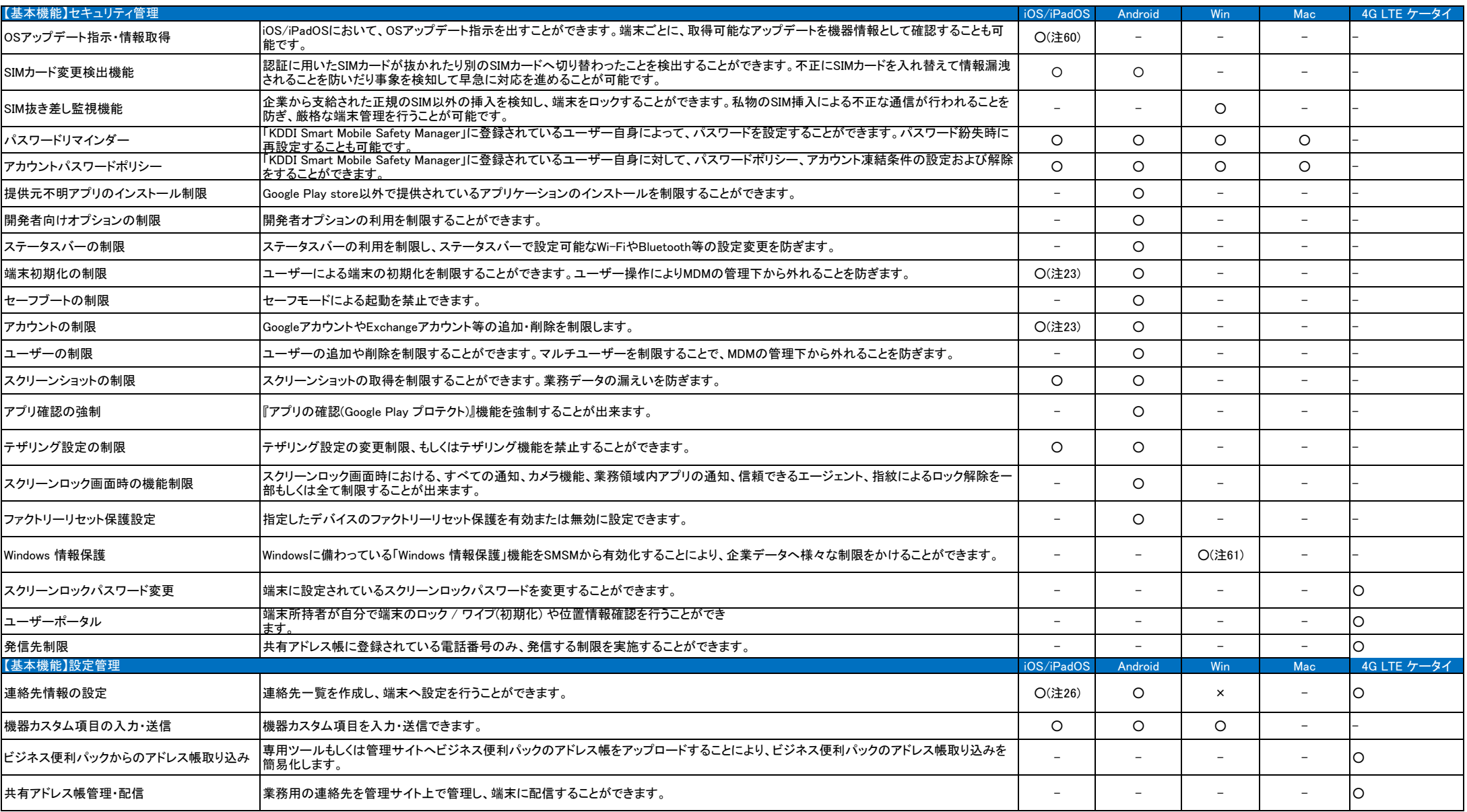

注23) 監視対象モードの端末の場合ご利用いただけます。

注26) 構成プロファイルにCardDAVを設定して配信することが可能です。CardDAVに関しては別途ご用意いただく必要があります。

注60) 監視対象モードの端末の場合ご利用頂けます。

注61) Windows(R) 10 Pro/Enterprise/ EducationおよびWindows(R) 11 Pro/Enterprise/Educationの 32 ビット版と 64 ビット版に対応しています。

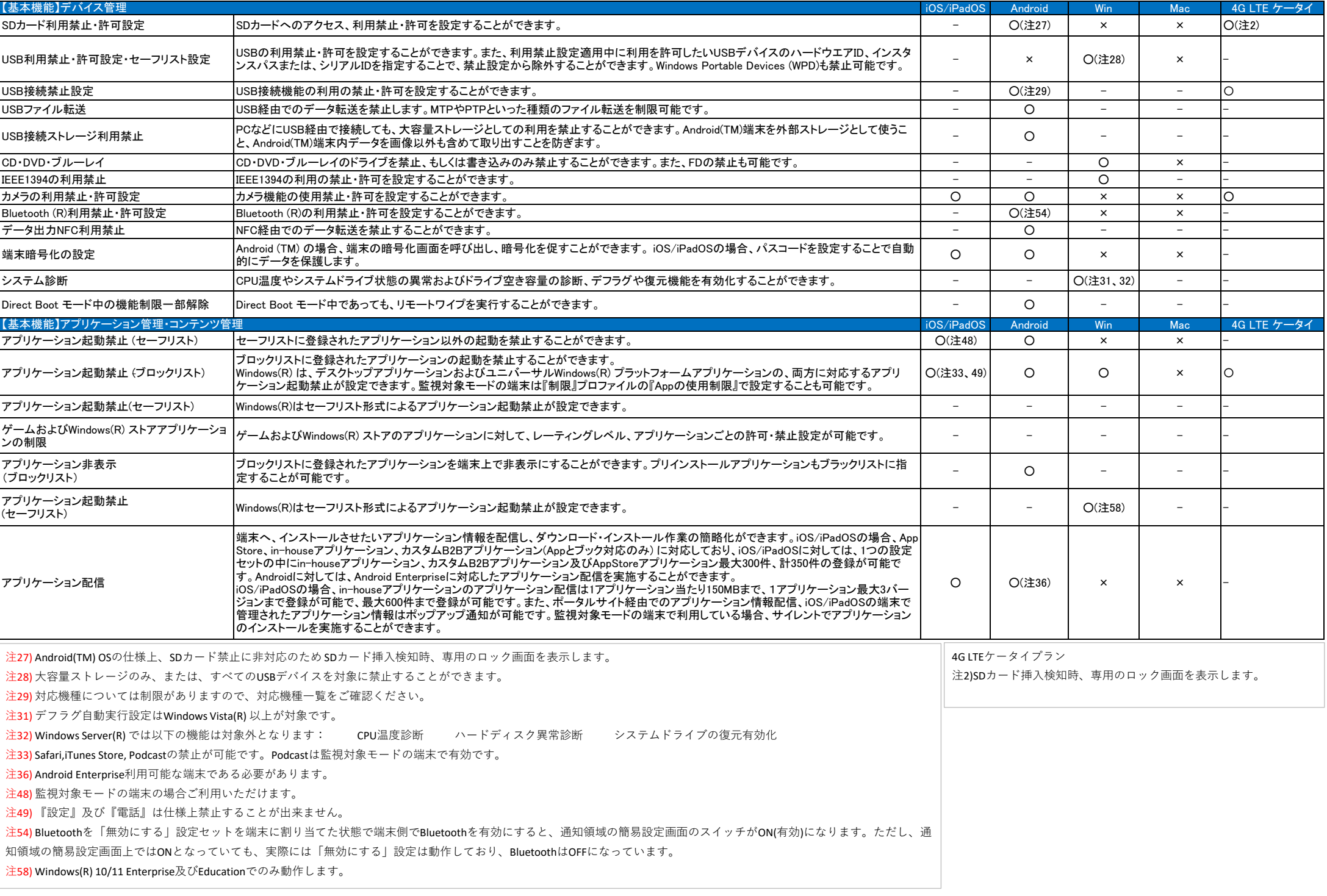

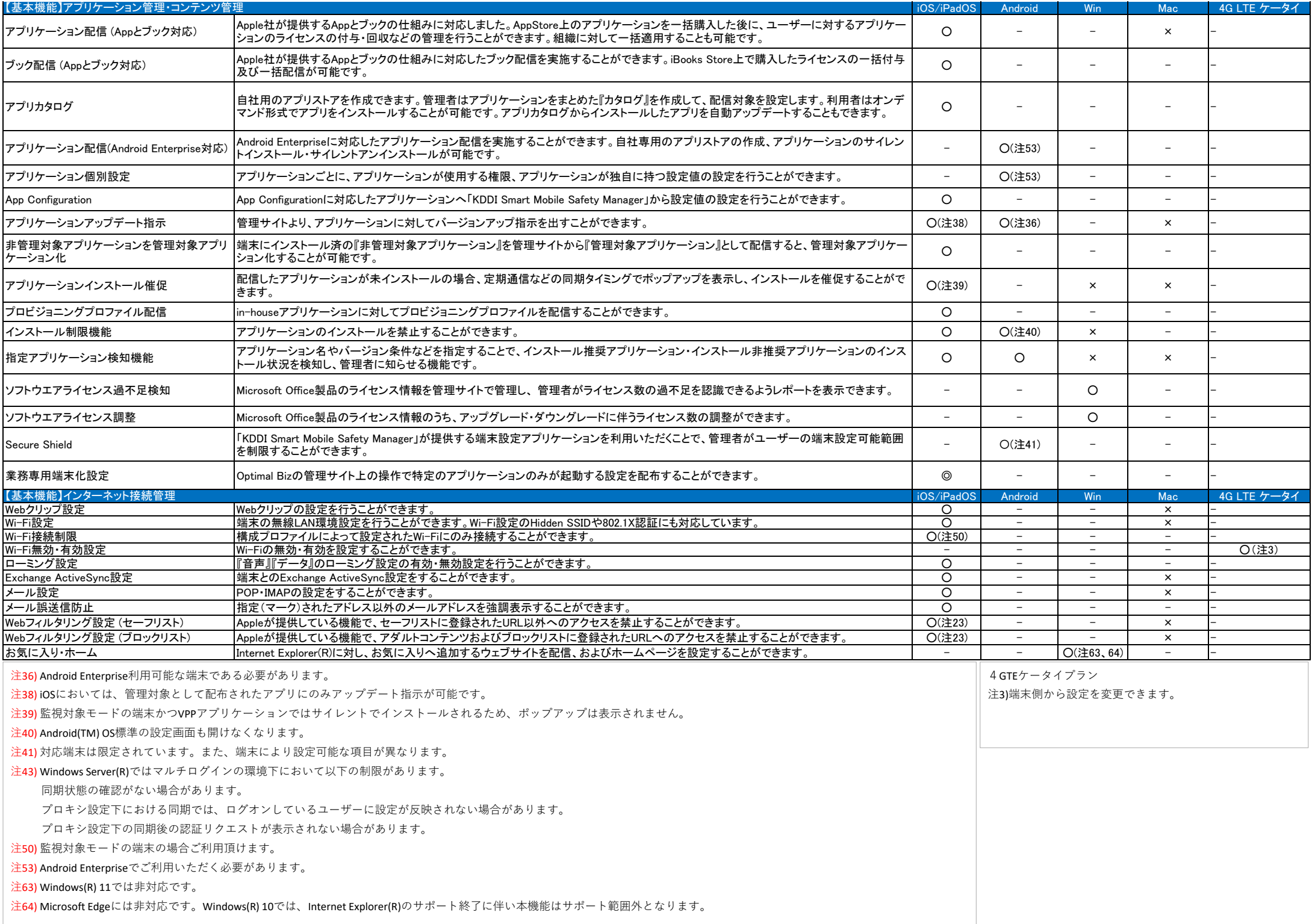

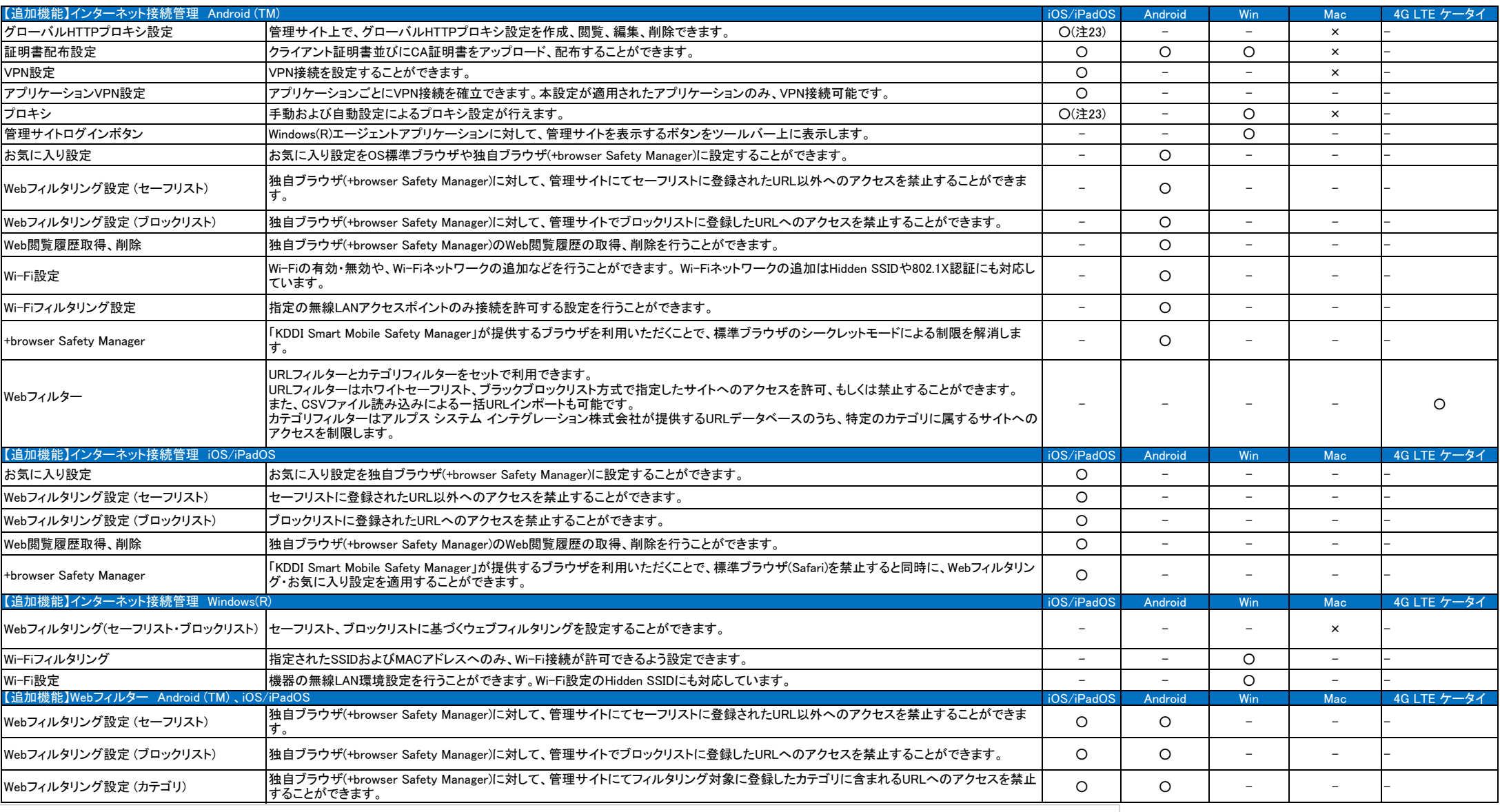

注23) 監視対象モードの端末の場合ご利用いただけます。

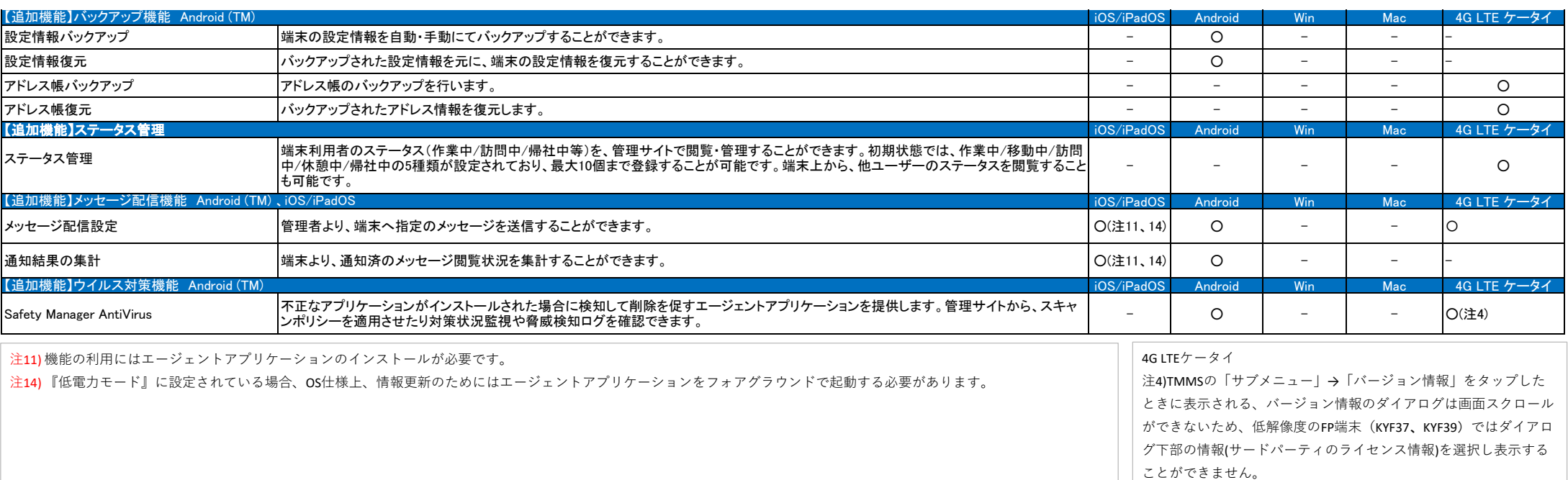